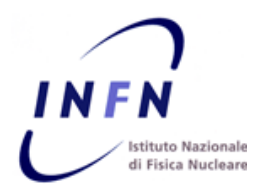

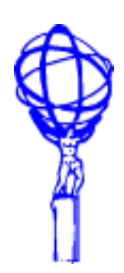

# **CVMFS and Grid Software Installation**

*Alessandro De Salvo [Alessandro.DeSalvo@roma1.infn.it](mailto:Alessandro.DeSalvo@roma1.infn.it) 6-4-2011*

#### **Outline**

- **Why CVMFS in the grid sites?**
- **Support for CVMFS in the Grid Environment**
- **CVMFS setup in Grid Sites**
- **Roadmap**

*A. De Salvo – 6 Apr 2011*

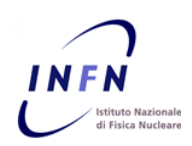

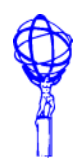

### **Why CVMFS in the Grid Sites?**

- **Very good option for sites with very limited space in the software area**
	- **Only one possible problem, if you have machines (WNs) with limited amount of disk space**
	- **It's highly recommended to have 25-50 GB of disk cache local to the nodes mounting CVMFS, although you can set this to lower values (tested up to 8 GB per WN)**
- **Easy installation in the nodes**
	- **Need to provide a local squid in front of the nodes if running more than 20 cores**
	- <https://twiki.cern.ch/twiki/bin/viewauth/Atlas/Tier3CVMFS2SLC5>
- **Integration with the Installation System for Grid Sites**
	- **CVMFS is a filesystem, nodes still need to be validated**
	- **Validation (KV run) and tagging can be done with the same system for all the sites, regardless to which filesystem they use**
- **A few sites already migrated, others expressed interest in migrating**
	- **RAL, QMUL, Wuppertal**

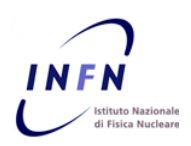

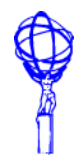

#### **Support of CVMFS for the grid sites**

- **CVMFS mounts are fully supported by the Installation System**
	- **The installation agent (sw-mgr) detects which type of filesystem the software is using and performs different actions**
		- Normal shared FS
			- Installation, test, tag
		- CVMFS
			- Test, tag
		- Completely transparent to the sites
	- **When a site is tagged as CVMFS in the Installation DB the limit on the maximum number of parallel submissions of validation tasks (normally 15) is automatically removed**
		- Sites are tagged automatically as using CVMFS via callback by the first job running with the new configuration
		- Can re-validate and tag mostly all the releases in parallel, provided that there are enough slots available to the sgm users

#### **CVMFS support at CERN**

- **CVMFS updated regularly each time a new release is out (or declared as obsolete)**
	- May define a new policy for releases in CVMFS (do we really need to remove software quickly from there?)
- **Using the Installation DB as global source of parameters for the deployment of the releases**
- **New machine for CVMFS available at CERN as a production system**
	- New mount point for CVMFS
		- Previous: /opt/atlas/…
		- New: /cvmfs/atlas.cern.ch/…
	- Need to reinstall the full set of software (production releases, database releases, condition pool files, …) since the ATLAS software is (currently) relocatable only at installation time

#### *A. De Salvo – CVMFS and Grid Software Installation – ATLAS Software Week, CERN 6-4-2011*

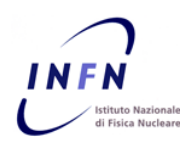

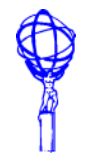

#### **CVMFS structure in ATLAS**

### **Old CVMFS structure and contents**

#### **A mixture of shared fs and pure CVMFS**

- Shared fs needed for
	- Local setup (PFC, Frontier, etc.), DQ2 clients, cctools
- CVMFS used for
	- DBReleases, software releases, pool condition files
	- Need to have a few links in place in the software area to CVMFS
	- Supporting i686 software only for grid sites

### **New CVMFS structure and contents**

#### **Using the same structure as in the current software area of the grid sites**

- DQ2 clients, cctools, DBRelease, software releases
- Generic local customizations with possible ovverrides (see next slides) for
	- PFC
	- **Frontier**
	- DQ2 local site IDs
- No link needed anymore
- Supporting all software architectures
- The same software used for the grid sites will be used by the Tier3 tools, also in CVMFS
- Minimal customization needed by the site admins

#### *A. De Salvo – CVMFS and Grid Software Installation – ATLAS Software Week, CERN 6-4-2011*

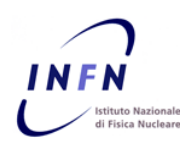

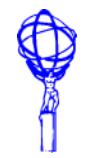

### **CVMFS setup in grid sites**

# **Sites migrating to CVMFS should provide**

- **A local squid cache for the CVMFS clients**
- **A local disk cache for CVMFS on each node**
	- Suggested minimum: 8 GB
- **Installation of the CVMFS clients on each node**
- **No mount points already using /cvmfs/atlas.cern.ch !**
- **One of the following setups for the local settings (to be discussed)**
	- Manual settings (static model)
		- Site admins are in charge of setting the needed local settings in their environment and local disks
		- Frontier settings, dcache/DPM fixes, DQ2\_LOCAL\_SITE\_ID set by the system admins
	- Centrally managed local setup area (semi-dynamic model)
		- Site admins define a variable ATLAS\_LOCAL\_AREA in the WNs, pointing to a directory writable by the SGM users where to store the overrides to the global local configuration in CVMFS
		- The Installation System will take care of updating the local settings each time a new PFC must be rebuilt
		- All jobs will still have to source the <sw-area-path>/local/setup.sh file, with overrides from the local area
	- Full dynamic model
		- Site admins do not care of anything and we obtain all the settings from AGIS
		- Probably an heavy load on the central system!
- **The preferred way would be to start with a semi-dynamic model, to possibly migrate to the fully dynamic model in the future**

*A. De Salvo – CVMFS and Grid Software Installation – ATLAS Software Week, CERN 6-4-2011*

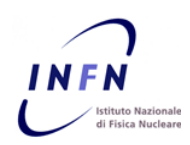

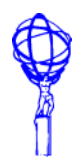

### **Roadmap**

# **Start installing in the new server from next week**

- **A fully reinstallation could take up to 4 days, but this also depends on the time needed to compress and checksum the files and on the number of releases (which is always quite high!)**
- **Will start with all the production releases**
- **Nightlies will be included as well**
- **Condition files to be included but as a separate entity with respect to the software server**

### **Tests with the new servers can reasonably start by the end of April**